### **DAFTAR ISI**

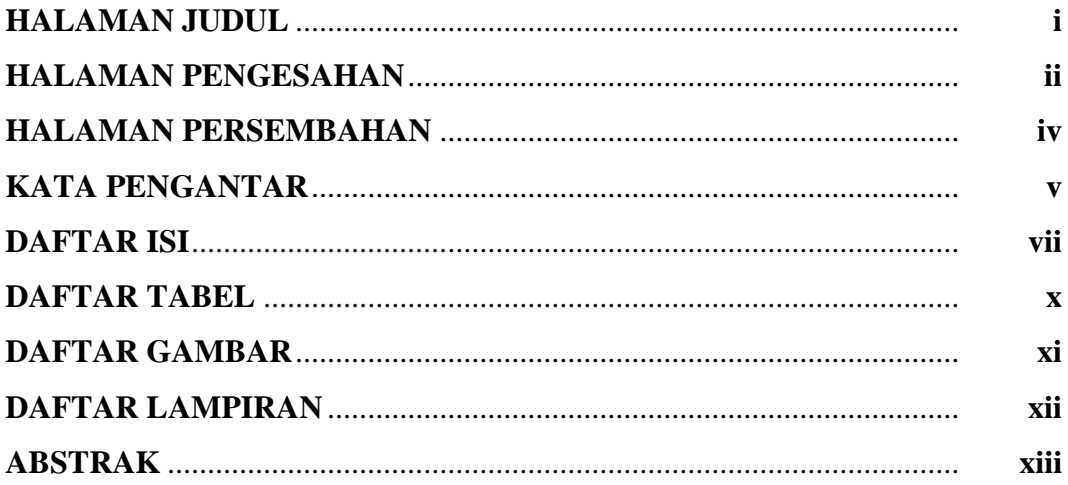

## **BAB I PENDAHULUAN**

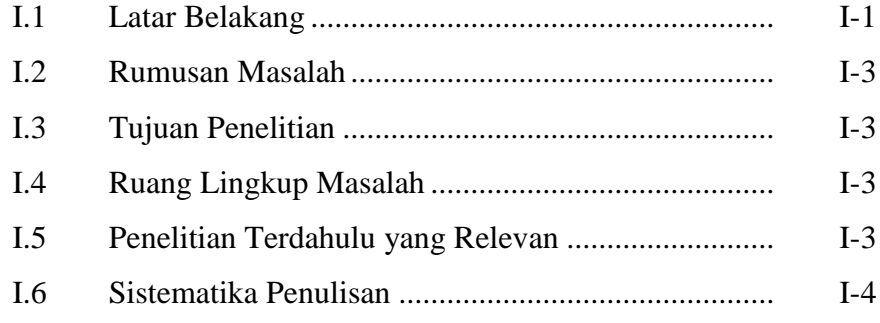

# **BAB II LANDASAN TEORI**

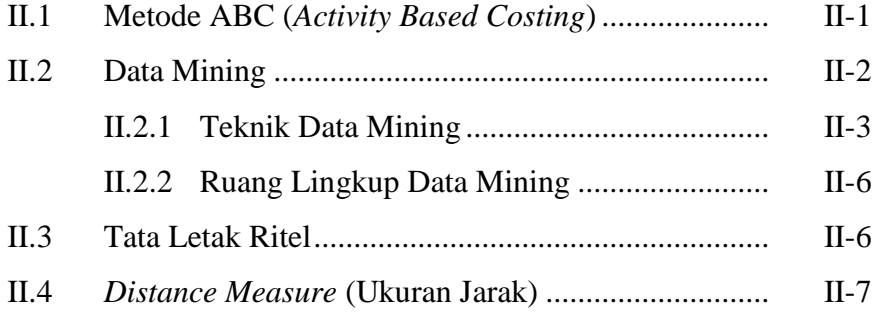

### **BAB III METODOLOGI PENELITIAN**

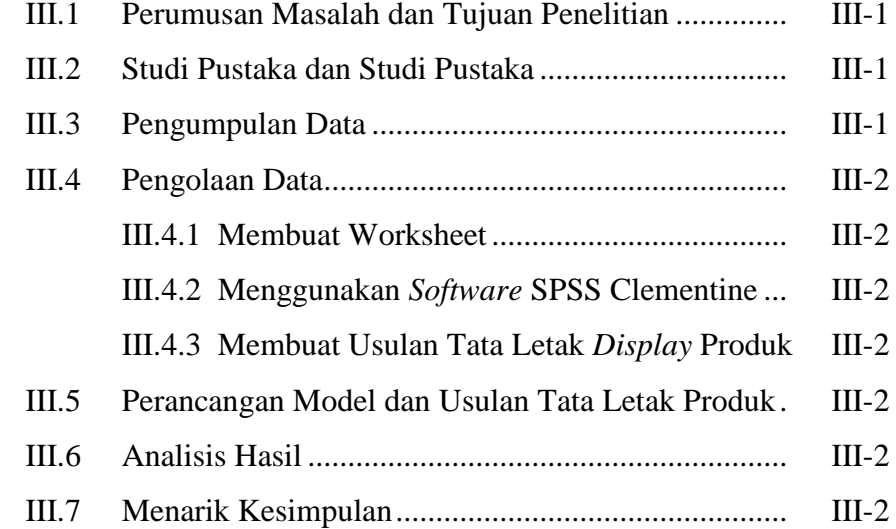

## **BAB IV PENGUMPULAN DAN PENGOLAHAN DATA**

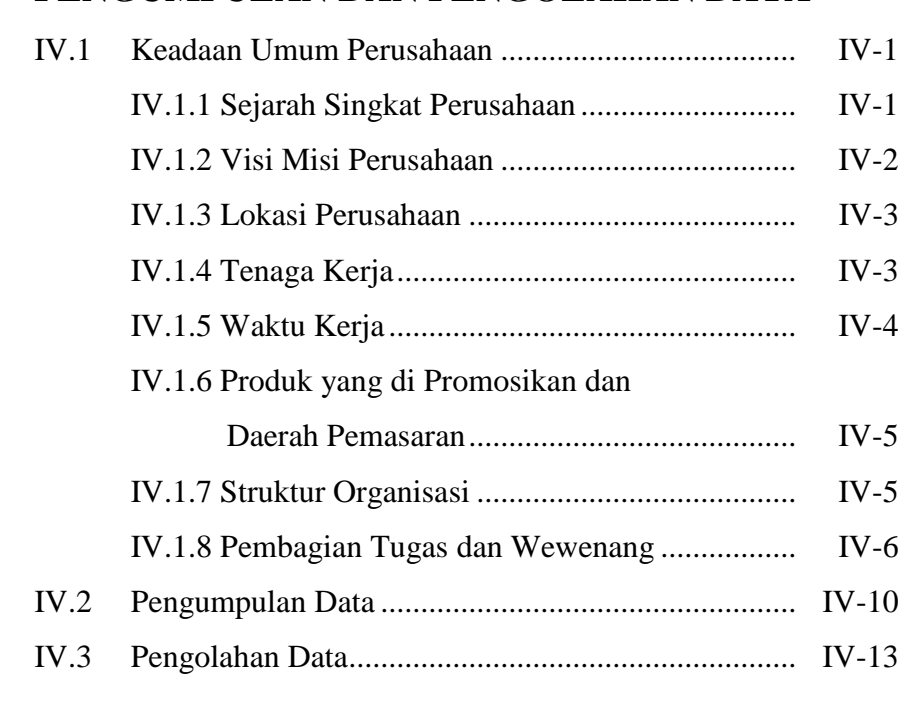

# **BAB V ANALISIS**

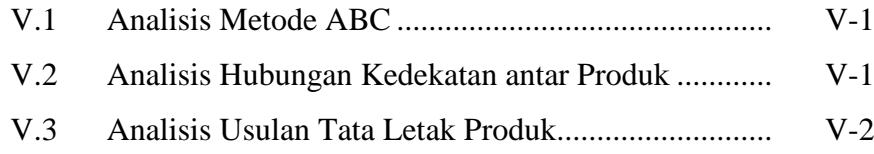

### **BAB VI** SIMPULAN DAN SARAN

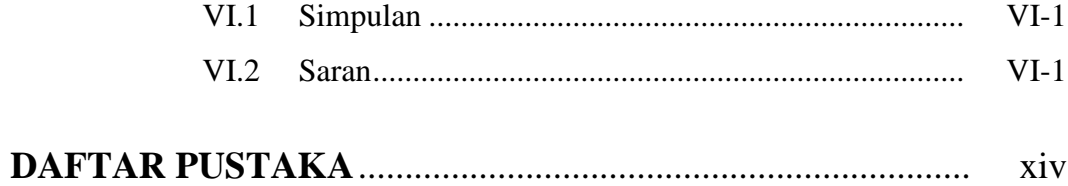

### **DAFTAR TABEL**

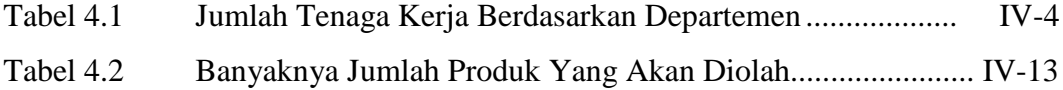

### **DAFTAR GAMBAR**

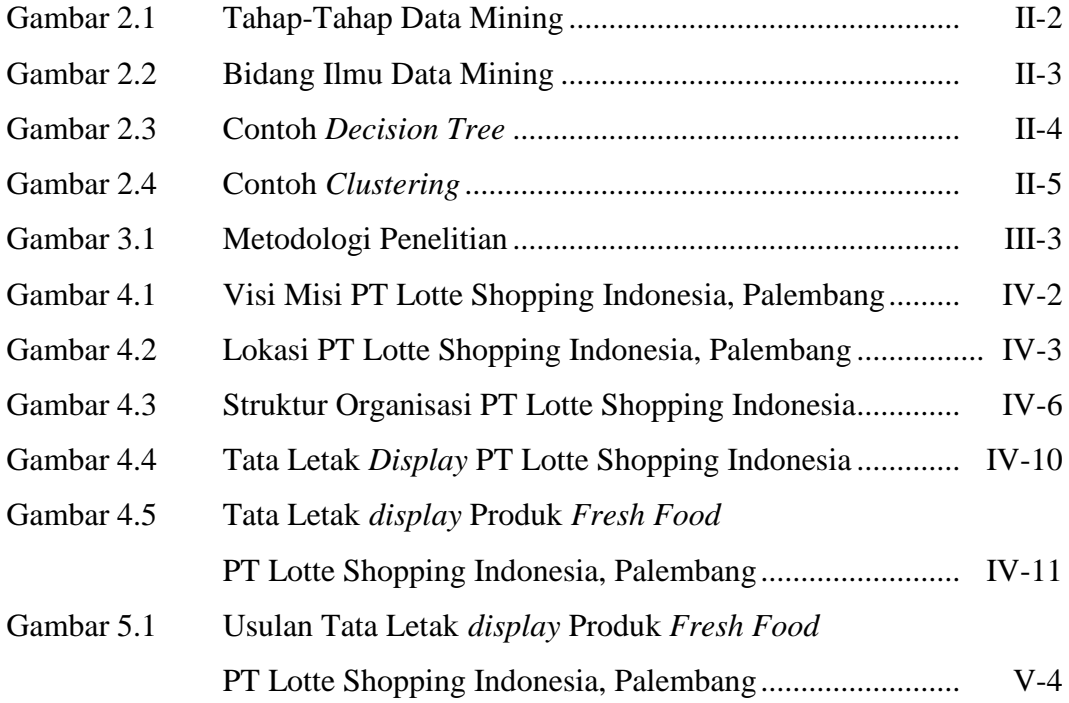

#### **DAFTAR LAMPIRAN**

- Lampiran 1 Struk Belanja PT. Lotte Shopping Indonesia
- Lampiran 2 Tabel Perhitungan Produk Yang Ada Pada Struk Belanja
- Lampiran 3 Model Apriori Yang Dihasilkan *Software* Clementine 10.1 (I)
- Lampiran 4 Model Apriori Yang Dihasilkan *Software* Clementine 10.1 (II)
- Lampiran 5 Jarak Yang Ditempuh Pelanggan
- Lampiran 6 Langkah-Langkah Pengolahan Data Dengan *Software* Clementine 10.1